# **Adobe Photoshop 2021 (Version 22.1.1) Key Generator Free Download [Win/Mac]**

# **Download**

#### **Adobe Photoshop 2021 (Version 22.1.1) Crack Download [32|64bit] (2022)**

To access the Photoshop user interface, press +Z. To access the Photoshop interface for non-Photoshop users, press +Z. This shortcut will also take you to the Adobe Bridge window, which we cover in the preceding section. You can get back to Photoshop in the same way. You can find out more about Adobe Photoshop in the section "Getting to know Photoshop: The User Interface" later in this chapter. Powerful and fancy Photoshop is a huge program with a massive arsenal of tools. You can fly through an image in Photoshop much faster than you can in most other image-editing software. We recommend using Photoshop to manipulate images for use in print and other types of media. This book covers Photoshop CS6, but most of the tools and techniques are still the same in earlier versions. Although Photoshop is expensive, it's worth it for the speed and the precision you can get with it. However, some functions that are easy to perform in other software are trickier in Photoshop. And Photoshop is notoriously slow to start up and run. The program offers a large library of built-in presets that give you a lot of help setting things up the way you want them. Check out Book III, Chapter 2 for more on presets and setting up presets the first time you use an image in Photoshop. Table 2-2 lists some of the buttons and tools available in Photoshop. Table 2-2 Photoshop's Most Valuable Tools Tool | Function --- | --- Nudge | Repositions objects within the image frame. The tool is found in the topleft corner of the screen when it's active. Zoom | Extends an image so it fills the display (or minimizes it to an icon). Most of the time, you want to use the keyboard shortcut,  $+$  or  $+$  +. Magnify | Zooming in on an image so you can see something at a low level magnification. F-x-it | Places a selection box around a specific area of an image. Bucket Fill | Chooses a color that fills the rest of the image with the same color. For example, if you put a color over an area of an image, the remaining image area will automatically be that color. You can also put a color on just one area of an image or over several areas. Paint Bucket | Spills colors over the entire image.

#### **Adobe Photoshop 2021 (Version 22.1.1) Crack + Free Registration Code Free**

Just like Photoshop Elements, Photoshop has many features, the most obvious is the ability to edit photos in all kinds of ways. It has drawn comparisons to the photo editing app, Instagram, and makes it easier to draw, design, and showcase images on your online portfolio. It is quite useful in providing a flexible platform for the creation of art, and designing promotional materials. It is, however, most often used by photo editors and graphic designers. It is also used to make digital versions of graphic arts. Some designers still use Photoshop because it is the most common platform for photo editing. With the correct combinations of software applications, it is possible to optimize images for the purpose of professional photography or to design graphics, as mentioned. After users have learned Photoshop, then it is possible to start using it to edit photos and to create images of various kinds. However, the user must understand that Photoshop Elements is not the most robust version of Photoshop. For example,

Photoshop is always a powerful tool that requires no mistake in use of the applications. Photoshop's UI is one of the most

important key points of the digital graphics editorial tool. Here is a detailed list of features and functions that can help the beginner edit their images at home. The most visible feature of the Adobe Photoshop program is the ability to edit photos. Photoshop has deep functionality, both for users and professionals. There is an immense list of useful features to improve your work. The first thing you need to learn is to understand how your operating system works and how to save work. This will help you avoid any major problems and allow you to freely access and modify your work. Also, if you are a computer novice, it can be tedious and time consuming. With the right information and practice, you can master the image editing software in only a few days. Photoshop has many features that will help you edit photos faster. You can do a lot with the right tools and know how to use them properly. Adobe Photoshop Features Photoshop has many important features and applications that will allow you to create stunning images. Some of the most important features are: Download the Freeware version of Photoshop Many users have Photoshop Elements and need a Free version of the software. Photoshop can be downloaded for free. The Photoshop software allows the user to create their own logo, or other types of design, free of charge. It is important to have a graphic design application to make your images and graphics to a681f4349e

## **Adobe Photoshop 2021 (Version 22.1.1)**

Q: Connecting a client's web application through http Suppose a client wants to use my web application, and he wants to access it through http. Let us suppose he wants access the site through local host. How can I connect a client's web application through http? Is there any software or tools available in the internet that can help with the process? A: You will need to set up the HTTP server in your Java code. And a server will need to be running on the computer of the client. It does not matter if the client is accessing via localhost or internet. /jopt-simple/simple/main.c",  $\wedge$  { code = e iim; })  $\wedge$  In file included from /home/dev/joptsimple/jopt-simple-3.8.jar:25:0 In file included from /usr/local/jdk1.6.0/jre/lib/rt.jar/java/lang/Object.class:4:0 In file included from /usr/local/jdk1.6.0/jre/lib/rt.jar/java/lang/Cloneable.class:7:0 In file included from /usr/local/jdk1.6.0/jre/lib/rt.jar/java/lang/Class.class:7:0 /usr/local/jdk1.6.0/jre/lib/rt.jar/java/lang/Class.java:1364: error: switch to constructor class javac compilation failure @SwitchSequence(intSwitchIndex=0, switchIndex=1, defaultIndex=2)  $\land$ /usr/local/jdk1.6.0/jre/lib/rt.jar/java/lang/Class.java:1365: error: switch to constructor class javac compilation failure  $\&$ SwitchSequence(intSwitchIndex=3, switchIndex=4, defaultIndex=5)  $\land$  jopt-simple/jopt-simple/main.c:306: error: switch to constructor class j

## **What's New In?**

Q: How to redirect to "manage.py runserver" with a URL? I have a module that allows you to access this URL: I want to redirect to runserver in a Django app when the user access that URL. I tried changing the response.status\_code and all that for the views and urls.py and it just doesn't want to work and it says it doesn't redirect. A: The given answer is correct. I know what you are talking about but I had not read it before. I am re-posting for those who have gone through the same question. Using @user3460218 answer. Firstly, We need to add the following line to urls.py from django.views.generic import redirect and then we need to use this function to redirect: redirect(reverse("your\_app.views.your\_view\_name"),) I tested it and it worked. A: Redirecting URL is a very common use case for Django. The redirect function (from django.views.generic) already does the job. I think you want to create a reverse view, so the user will be redirected to "manage.py runserver". You can add an url to your urls.py to achieve that. A: from django.views.generic import redirect from django.shortcuts import render def view(request): if request.method == 'GET': return redirect(reverse('your\_app.views.redirect\_to\_view')) So, I'll redirect to a view which will redirect the user back to "manage.py runserver". Q: Windows Firewall blocking Android app I have developed an Android app. It is installed on several test phones with no problems. I now want to test the app on a Samsung Galaxy, with Android ICS. The problem is that I don't know if the firewall will block the app. I have tried to install the app using a computer running Windows 7, but that did not work. I have tried to install the app using an earlier version of Android (2.2.1), and that

# **System Requirements:**

Installation: PlayStation®4, PlayStation®3, PlayStation®3, Windows PC, Xbox 360, Xbox One, Nintendo DS, Nintendo 3DS, Wii U, PSP®(PlayStation®Portable) Click here for more information. Certificate of Succession: Xenoblade Chronicles 2 is a PlayStation®4 title that inherits the "Certificate of Succession" from the first title. The PlayStation®4, which was introduced in Japan on February 22, 2013, is an information terminal that is capable of a

Related links:

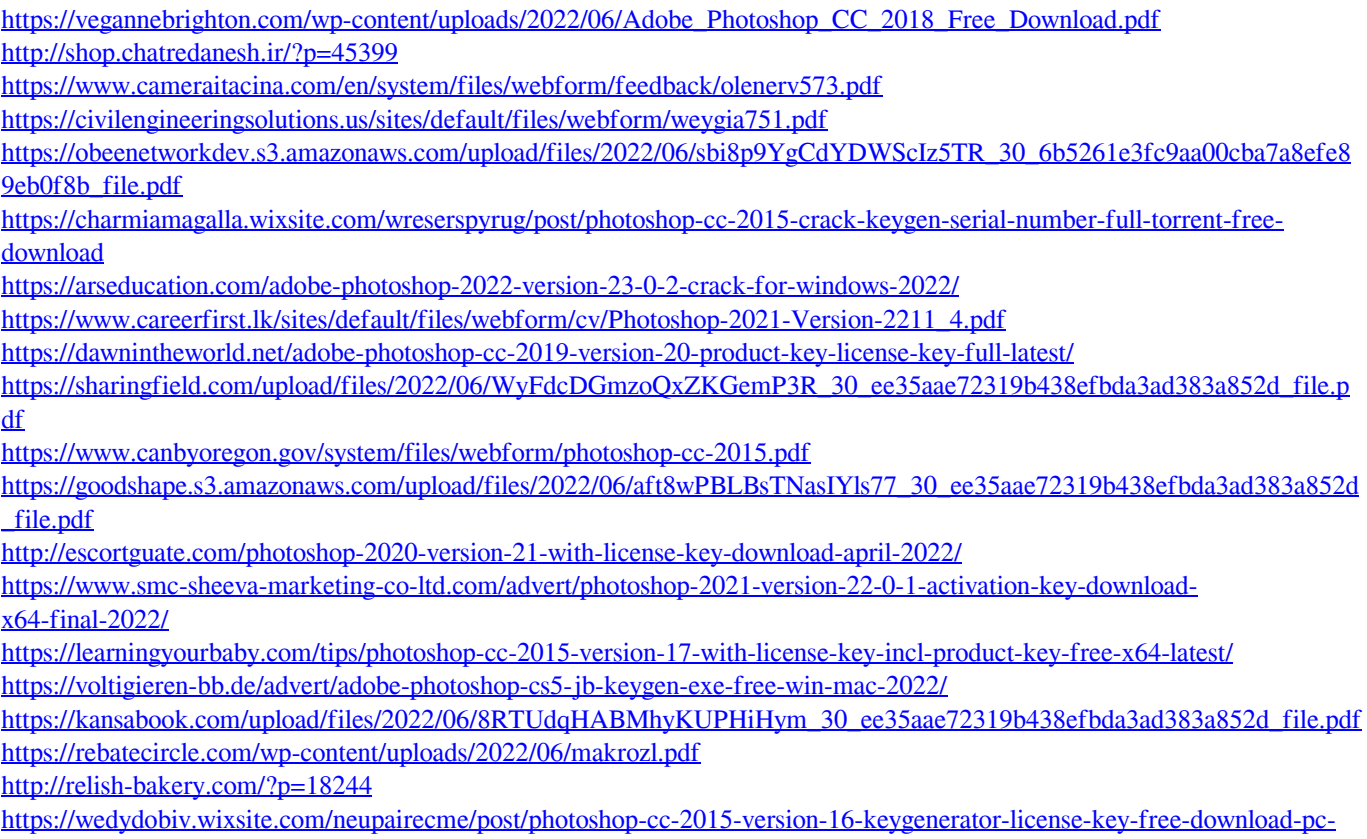

[windows](https://wedydobiv.wixsite.com/neupairecme/post/photoshop-cc-2015-version-16-keygenerator-license-key-free-download-pc-windows)